# **TRAINING OFFERING**

#### **You can reach us at:**

Arrow ECS, Nidderdale House, Beckwith Knowle, Harrogate, HG3 1SA

Email: educationteam.ecs.uk@arrow.com Phone: 0870 251 1000

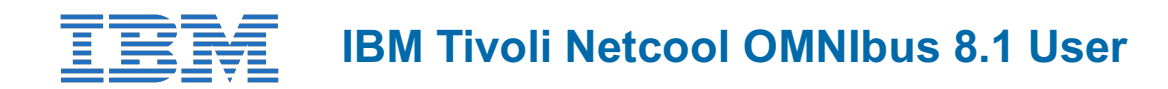

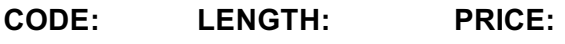

ZL1\_TOD27 4 Hours (0.5 days) €320.00

## **Description**

This introductory session exhibits the function, features, tools, and interfaces of OMNIbus version 8.1 client utilities. Students use the web-based portal and try new reporting capabilities.

## **Objectives**

- Examine user architecture and runtime environment
- Configure and use the AEN client
- Navigate the Web GUI
- Use and configure event lists and dashboards
- Create and use web GUI filters and views
- Modify existing user pages
- Perform user-related maintenance tasks within the portal
- Examine and use default Tivoli Common Reporting reports
- Use sample maps
- Examine default gauges
- Make simple gauge modifications
- Examine mobile device incorporation

## **Audience**

This basic course is intended for people beginning with OMNIbus

## **Prerequisites**

There are no pre-requisites for this course.

## **Programme**

#### **Unit 1 Introduction**

- Basic architecture
- UNIX or Linux environment
- Net user features

#### **Unit 2 Desktop client components**

- Netcool/OMNIbus desktop
- Views, filters, and SQL
- Event List filters and the Filter Builder
- Accelerated Notification Event client

#### **Unit 3 The Dashboard portal**

- Dashboard interface
- Event lists
- Filters

• Key performance indicators

#### **Unit 4 Tivoli Common Reporting**

- Product overview
- Event reporting

#### **Unit 5 Visualizations**

- Using charts
- Using gauges
- Modifying default gauges
- Displaying event data on mobile devices

## **Session Dates**

On request. Please Contact Us

# **Additional Information**

This training is also [available](https://edu.arrow.com/baltics/contact-us/?courseCode=ZL1_TOD27&courseName=IBM+Tivoli+Netcool+OMNIbus+8.1+User) as onsite training. Please contact us to find out more.